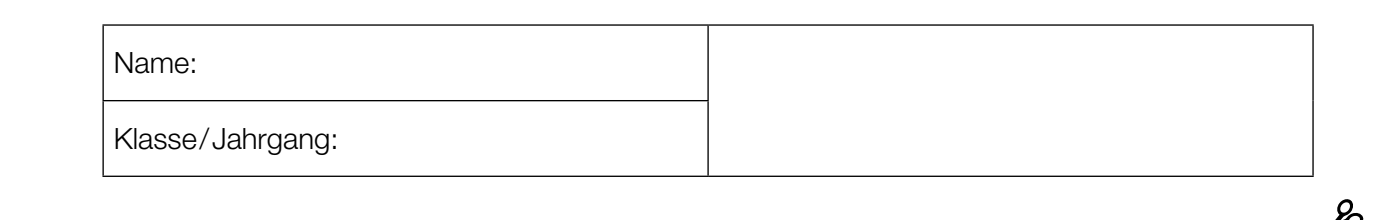

Standardisierte kompetenzorientierte schriftliche Reife- und Diplomprüfung

**BHS** 

7. Mai 2024

# Angewandte Mathematik

HTL 2

Bundesministerium Bildung, Wissenschaft und Forschung

### Hinweise zur Aufgabenbearbeitung

Sehr geehrte Kandidatin! Sehr geehrter Kandidat! Das vorliegende Aufgabenheft enthält Teil-A-Aufgaben und Teil-B-Aufgaben mit jeweils unterschiedlich vielen Teilaufgaben. Die Teilaufgaben sind unabhängig voneinander bearbeitbar. Ihnen stehen *270 Minuten* an Arbeitszeit zur Verfügung. Verwenden Sie für die Bearbeitung ausschließlich dieses Aufgabenheft und das Ihnen zur Verfügung gestellte Arbeitspapier. Schreiben Sie Ihren Namen und Ihren Jahrgang bzw. Ihre Klasse in die dafür vorgesehenen Felder auf dem Deckblatt des Aufgabenhefts sowie Ihren Namen und die fortlaufende Seitenzahl auf jedes verwendete Blatt Arbeitspapier. Geben Sie bei der Beantwortung jeder Handlungsanweisung deren Bezeichnung (z.B.: 3d1) auf dem Arbeitspapier an.

#### Handreichung für die Bearbeitung

- Bei Aufgaben mit offenem Antwortformat ist jede Berechnung mit einem nachvollziehbaren Rechenansatz bzw. mit einer nachvollziehbaren Dokumentation des Technologieeinsatzes (die verwendeten Ausgangsparameter und die verwendete Technologiefunktion müssen angegeben werden) durchzuführen.
- Lösungen müssen jedenfalls eindeutig als solche erkennbar sein.

#### *So ändern Sie Ihre Antwort bei Aufgaben zum Ankreuzen:*

- 1. Übermalen Sie das Kästchen mit der nicht mehr gültigen Antwort.
- 2. Kreuzen Sie dann das gewünschte Kästchen an.

Hier wurde zuerst die Antwort " $5 + 5 = 9$ " gewählt und dann auf " $2 + 2 = 4$ " geändert.

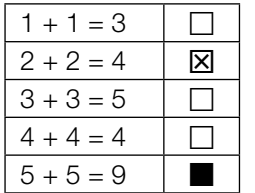

#### Beurteilungsschlüssel

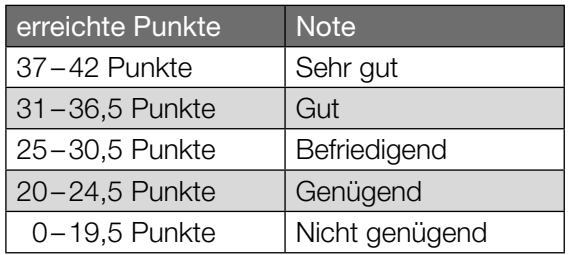

In die Beurteilung wird alles einbezogen, was nicht durchgestrichen ist.

Die Verwendung der vom zuständigen Regierungsmitglied für die Klausurarbeit freigegebenen Formelsammlung für die SRDP in Angewandter Mathematik ist erlaubt. Weiters ist die Verwendung von elektronischen Hilfsmitteln (z.B. grafikfähiger Taschenrechner oder andere entsprechende Technologie) erlaubt, sofern keine Kommunikationsmöglichkeit (z.B. via Internet, Intranet, Bluetooth, Mobilfunknetzwerke etc.) gegeben ist und der Zugriff auf Eigendateien im elektronischen Hilfsmittel nicht möglich ist.

Eine Erläuterung der Antwortformate liegt im Prüfungsraum zur Durchsicht auf.

– Lösungen müssen jedenfalls mit zugehörigen Einheiten angegeben werden, wenn dazu in der Handlungsanweisung explizit aufgefordert wird.

#### Für die Bearbeitung wird empfohlen:

- selbst gewählte Variablen zu erklären und gegebenenfalls mit den zugehörigen Einheiten anzugeben,
- frühzeitiges Runden zu vermeiden,
- Diagramme oder Skizzen zu beschriften.

#### *So wählen Sie eine bereits übermalte Antwort:*

- 1. Übermalen Sie das Kästchen mit der nicht mehr gültigen Antwort.
- 2. Kreisen Sie das gewünschte übermalte Kästchen ein.

Hier wurde zuerst die Antwort " $2 + 2 = 4$ " übermalt und dann wieder gewählt.

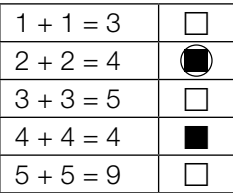

Bitte umblättern.

#### Karo

Das Karo ist ein Symbol, das zum Beispiel auf Spielkarten vorkommt.

a) In der nebenstehenden Abbildung ist ein Karo als graue Fläche dargestellt. Die Begrenzungslinie der Fläche zwischen den Punkten *A* und *C* wird mithilfe der Funktion *f* modelliert.

Die Funktion *f* ist eine Polynomfunktion 3. Grades mit  $f(x) = a \cdot x^3 + b \cdot x^2 + c \cdot x + d.$ 

Der Graph von *f* verläuft durch die Punkte  $A = (-4,2|0), B = (-2|2)$  und  $C = (0|5,2).$ Die Steigung der Tangente an den Graphen der Funktion *f* im Punkt *B* beträgt 1,2.

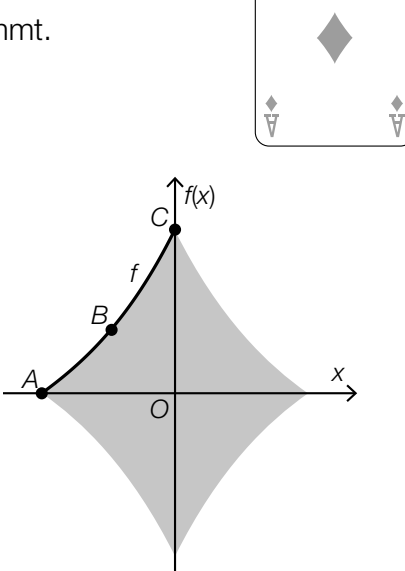

- 1) Erstellen Sie mithilfe dieser Informationen ein Gleichungssystem zur Berechnung der Koeffizienten *a*, *b*, *c* und *d*. *[0/½/1 P.]*
- 2) Berechnen Sie *a*, *b*, *c* und *d*. *[0/1 P.]*
- b) Ein Kartenspiel besteht aus 52 Karten. Auf 13 dieser Karten ist ein Karo abgebildet, auf allen anderen nicht.

Markus zieht nach dem Zufallsprinzip und ohne Zurücklegen 2 Karten aus diesem Kartenspiel.

1) Vervollständigen Sie das nachstehende Baumdiagramm mit den entsprechenden Wahrscheinlichkeiten so, dass es den beschriebenen Sachverhalt wiedergibt. *[0/1 P.]*

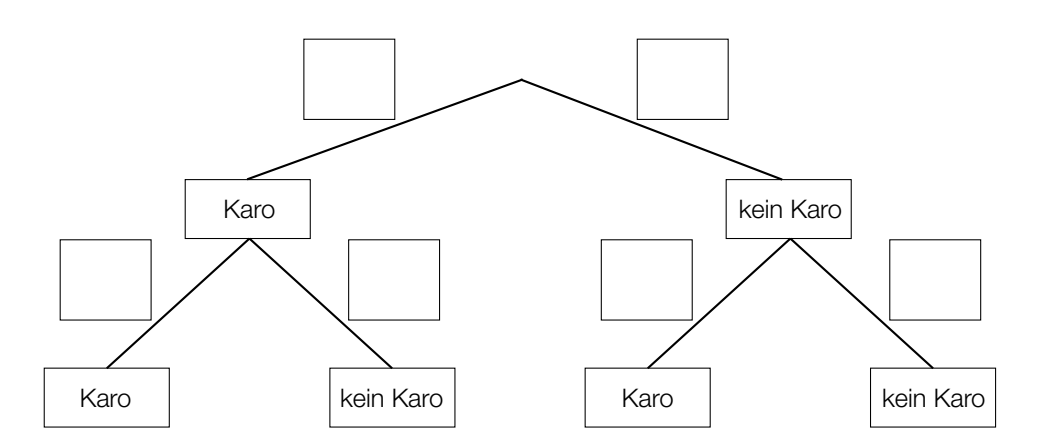

2) Ermitteln Sie die Wahrscheinlichkeit, dass auf mindestens 1 der 2 gezogenen Karten ein Karo abgebildet ist. *COMPONE MAC COMPONE COMPONE COMPONE COMPONE COMPONE* 

### Windparks

Windenergie kann zur Gewinnung von elektrischer Energie genutzt werden.

a) Der Rotor einer Windkraftanlage besteht unter anderem aus Rotorblättern. Der Mittelpunkt des Rotors hat die horizontale Entfernung *a* vom Turm der Windkraftanlage. Die Spitze eines Rotorblatts hat die horizontale Entfernung *b* vom Turm der Windkraftanlage. Die Spitze eines Rotorblatts hat die Entfernung ℓ vom Mittelpunkt des Rotors.

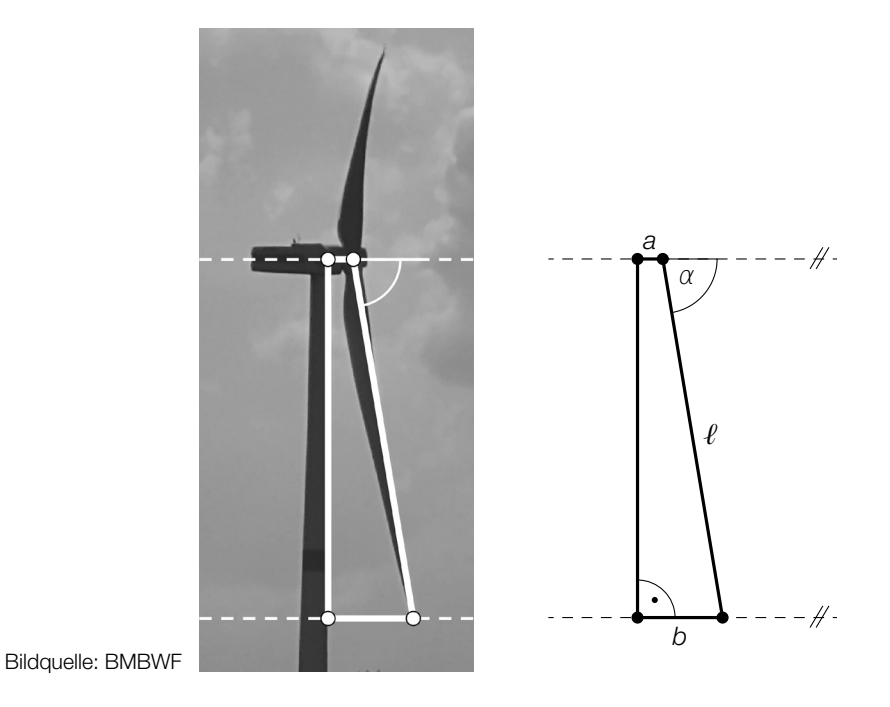

- 1) Stellen Sie eine Formel zur Berechnung von *b* auf. Verwenden Sie dabei *a*, ℓ und α.
	-

*b* = *[0/1 P.]*

Für eine bestimmte Windkraftanlage gilt:  $a = 3$  m,  $b = 13$  m,  $l = 60$  m

2) Berechnen Sie den Winkel α. *[0/1 P.]*

b) Offshore-Windparks werden auf dem Meer in Küstennähe errichtet. In einer Broschüre über einen Offshore-Windpark ist die nachstehende Skizze abgebildet.

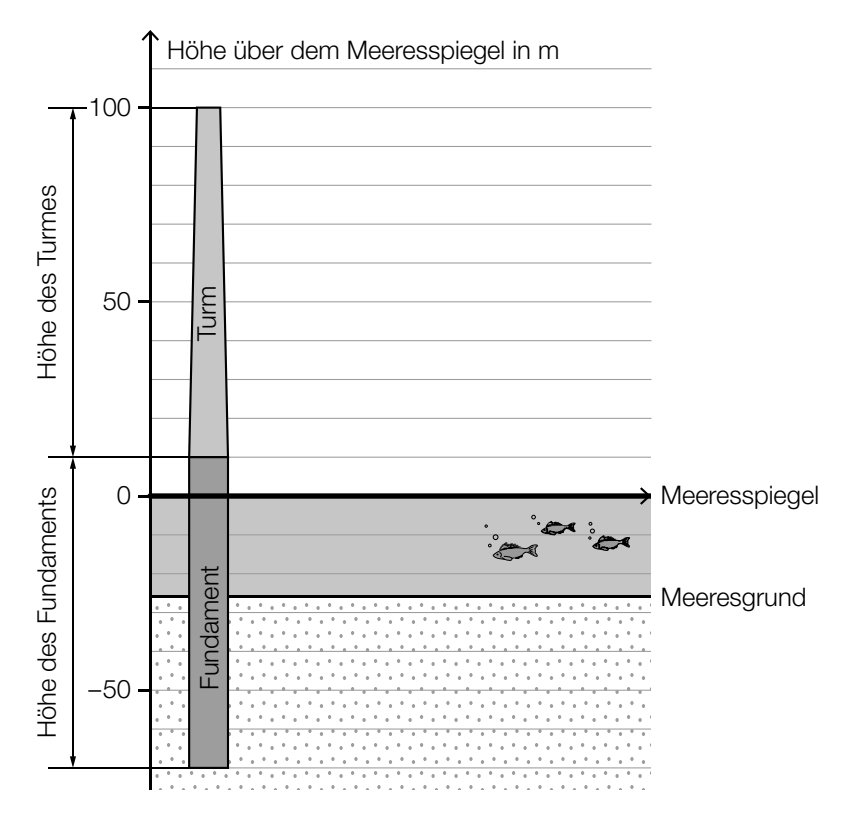

1) Kreuzen Sie die auf die obige Skizze zutreffende Aussage an. (Die Prozent-Angaben sind auf ganze Zahlen gerundet.) *[1 aus 5] [0 / 1 P.]*

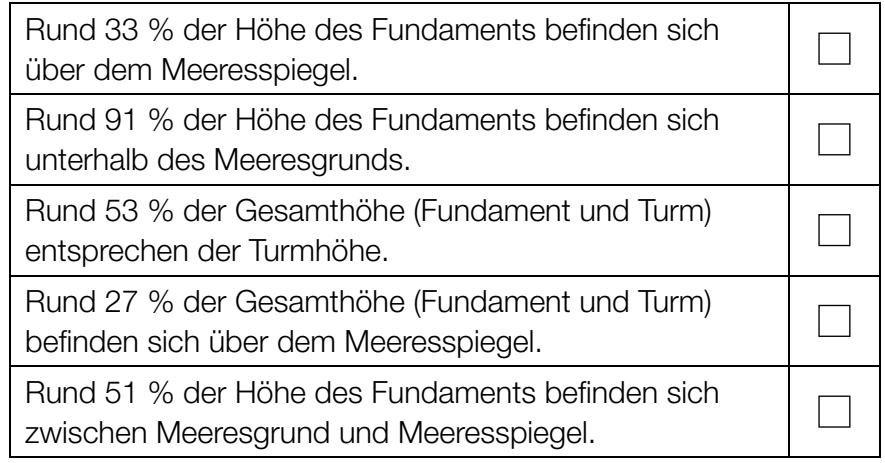

c) Die Betriebsstunden pro Jahr eines bestimmten Offshore-Windparks werden durch die normalverteilte Zufallsvariable *X* modelliert.

Der Graph der zugehörigen Dichtefunktion ist in der nachstehenden Abbildung dargestellt.

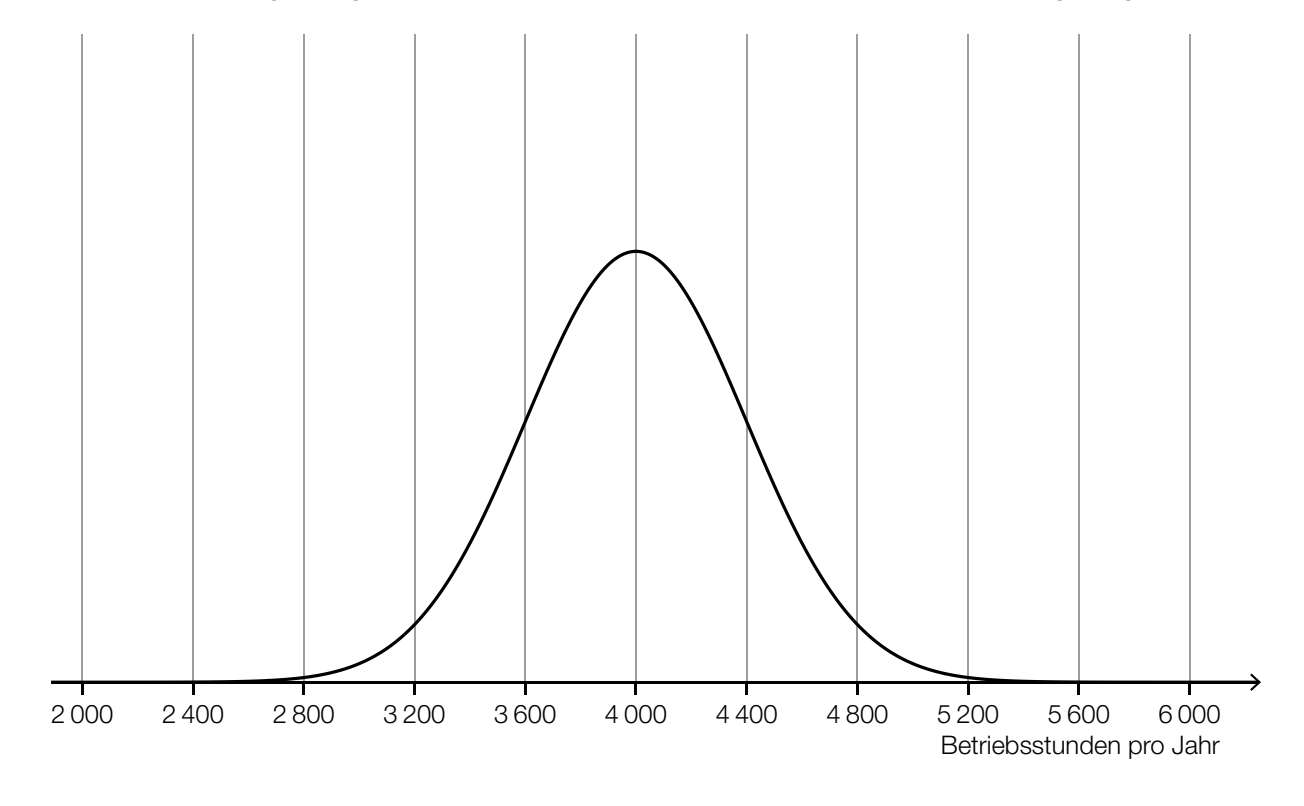

1) Veranschaulichen Sie in der obigen Abbildung die Wahrscheinlichkeit, dass *X* einen Wert von mindestens 4 400 Betriebsstunden pro Jahr annimmt. *[0 / 1 P.]*

 Die Betriebsstunden pro Jahr eines anderen Windparks werden durch die normalverteilte Zufallsvariable *Y* modelliert.

Der Erwartungswert von *Y* beträgt 3 200 Betriebsstunden pro Jahr.

Die Standardabweichung von *Y* ist größer als die Standardabweichung von *X*.

2) Skizzieren Sie in der obigen Abbildung einen möglichen Verlauf des Graphen der Dichtefunktion von *Y*. *[0 / 1 P.]*

### **Tomaten**

a) In der nachstehenden Tabelle sind die Erntemengen an Tomaten in Österreich für einige ausgewählte Jahre angegeben.

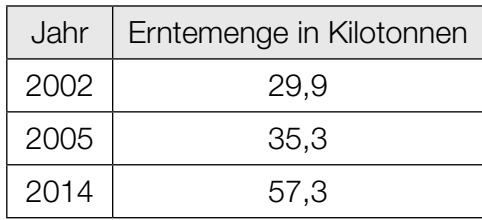

- 1) Zeigen Sie mithilfe des Differenzenquotienten, dass zwischen der Zeit und der Erntemenge kein linearer Zusammenhang besteht. *[0/1 P.]*
- b) Weltweit wurden im Jahr 2018 bei einer Anbaufläche von 47625 km<sup>2</sup> insgesamt rund 182 Megatonnen Tomaten geerntet.

In den Niederlanden wurden im Jahr 2018 durchschnittlich 51 kg Tomaten pro m<sup>2</sup> Anbaufläche geerntet.

Daniel behauptet:

"Im Jahr 2018 betrug die durchschnittliche Erntemenge pro m<sup>2</sup> Anbaufläche in den Niederlanden mehr als das 10-Fache der weltweiten durchschnittlichen Erntemenge pro m<sup>2</sup> Anbaufläche."

1) Überprüfen Sie nachweislich, ob Daniels Behauptung richtig ist. *[0/1 P.]*

c) Die Zufallsvariable *X* beschreibt die Masse einer Tomate einer bestimmten Sorte in g.

Wahrscheinlichkeit Masse einer Tomate in g <sup>0</sup> 0,9 0,8 0,7 0,6  $0,5$ 0,4  $0,3$ 0,2 0,1 1 0 10 20 30 40 50 60 70 80 90 100 110 120 130 140 150 160 170 180 190

Die zugehörige Verteilungsfunktion ist in der nachstehenden Abbildung dargestellt.

1) Tragen Sie die fehlende Zahl in das dafür vorgesehene Kästchen ein.

$$
P(X \geq \boxed{\qquad} = 0,2
$$

- d) Für Saatgut von Tomaten einer bestimmten Sorte gilt: Jedes einzelne Korn dieses Saatguts keimt unabhängig von den anderen Körnern mit einer Wahrscheinlichkeit von 93 %.
	- 1) Berechnen Sie die Wahrscheinlichkeit, dass bei einer Zufallsstichprobe von 100 Körnern dieses Saatguts höchstens 88 Körner keimen. *[0/1 P.]*

e) Zur Berechnung der für den Anbau von Nutzpflanzen benötigten Masse an Saatgut kann die nachstehende Formel verwendet werden.

$$
A = \frac{T \cdot N}{K}
$$
  
A ... benötigte Masse an Saatgut  
T ... Masse eines Korns des Saatguts  
N ... Anzahl der gekeimten Pflanzen  
K > 0 ... Keimfähigkeit

1) Kreuzen Sie denjenigen Graphen an, der die Abhängigkeit zwischen zwei Größen in dieser Formel richtig darstellt. (Die jeweils nicht angegebenen Größen werden als konstant angenommen.) *[1 aus 5] [0/1 P.]*

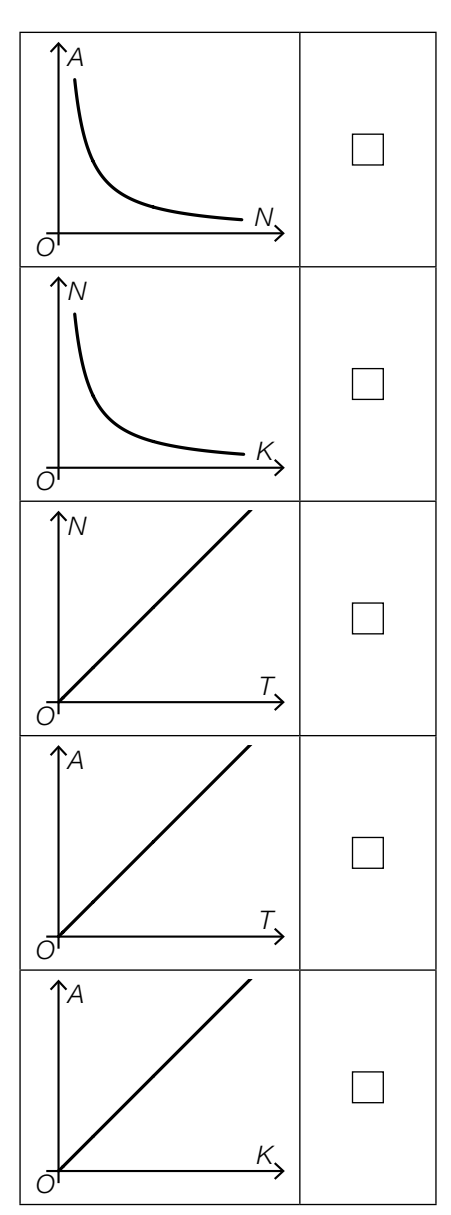

### Judo

Judo ist eine japanische Kampfsportart.

a) Im nachstehenden Diagramm ist für einige ausgewählte Jahre die Anzahl der Mitglieder im Österreichischen Judoverband jeweils zum Jahresende dargestellt.

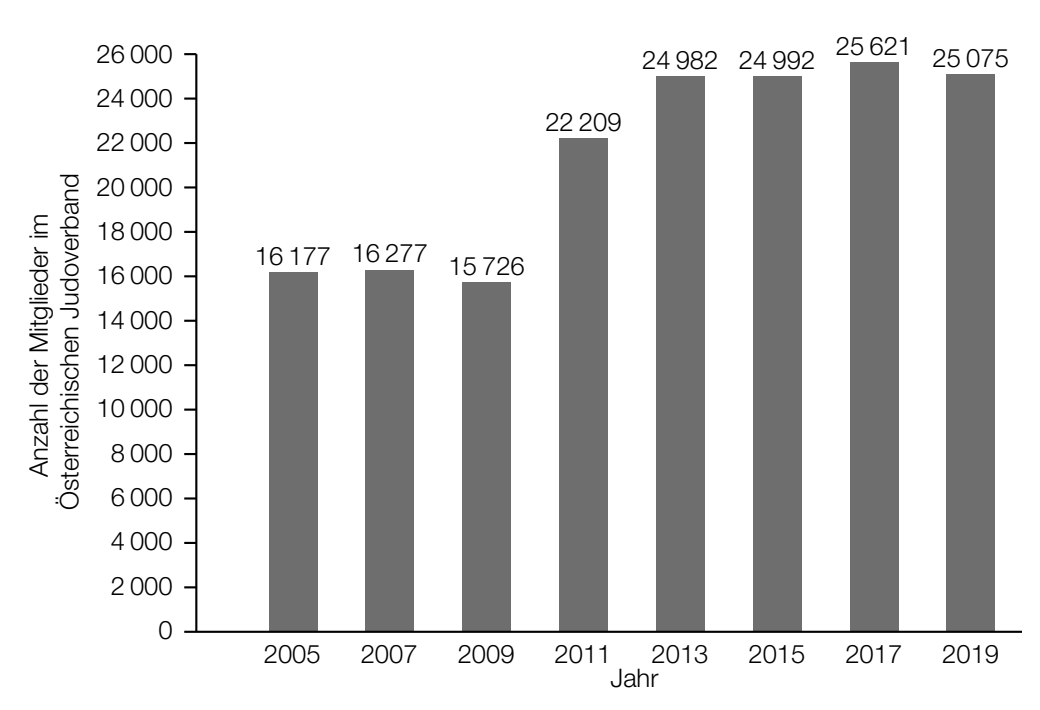

- 1) Berechnen Sie die Spannweite der Anzahl der Mitglieder im Österreichischen Judoverband für die angegebenen Jahre. *[0/1 P.]*
- b) In der nachstehenden Abbildung ist die benötigte quadratische Fläche für einen Judowettkampf dargestellt.

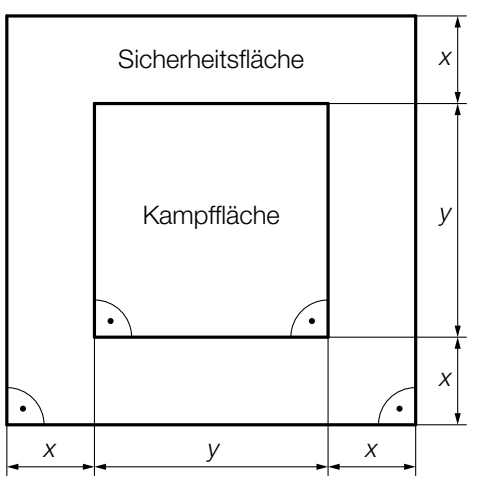

1) Kennzeichnen Sie in der obigen Abbildung diejenige Fläche, deren Inhalt *A* mit dem nachstehenden Ausdruck berechnet werden kann.

$$
A = (2 \cdot x + y)^2 - y^2
$$

 $(y^2 - y^2)$  *[0/1 P.]* 

#### Speiseeis

a) Bei einem Eisstand wird Speiseeis in zwei Portionsgrößen verkauft: Mini-Portionen mit 1 Eiskugel und Normal-Portionen mit 3 Eiskugeln.

Eine Mini-Portion kostet € 1,50. Eine Normal-Portion kostet € 4.

An einem bestimmten Tag werden € 1.020 eingenommen und insgesamt 720 Eiskugeln verkauft.

- 1) Erstellen Sie ein Gleichungssystem zur Berechnung der Anzahl *x* der verkauften Mini-Portionen und der Anzahl *y* der verkauften Normal-Portionen. *[0/½/1 P.]*
- b) Ein Becher mit Speiseeis wird aus der Kühlvitrine entnommen. Die Temperatur des Speiseeises in Abhängigkeit von der Zeit kann modellhaft durch die Funktion *T* beschrieben werden.

 $T(t) = -35 \cdot e^{-0.03 \cdot t} + 25$ 

- *t* ... Zeit in min mit *t* = 0 für den Zeitpunkt der Entnahme aus der Kühlvitrine *T*(*t*) ... Temperatur des Speiseeises zur Zeit *t* in °C
- 1) Tragen Sie im nachstehenden Satz die fehlende Zahl ein.

Die Temperatur des Speiseeises bei der Entnahme aus der Kühlvitrine beträgt °C. *[0/1 P.]*

Das gefrorene Speiseeis schmilzt ab einer Temperatur von 0 °C.

2) Ermitteln Sie denjenigen Zeitpunkt, ab dem das gefrorene Speiseeis schmilzt. *[0/1 P.]*

c) Bei der Herstellung von Speiseeis wird die Eismasse zu Beginn langsam abgekühlt. Dieser Abkühlvorgang kann durch die Exponentialfunktion *f* mit einer Halbwertszeit von 4 h beschrieben werden.

 $f(t) = c \cdot e^{-\lambda \cdot t}$ 

- *t* ... Zeit in h mit *t* = 0 für den Beginn des Abkühlvorgangs
- *f*(*t*) ... Temperatur der Eismasse zur Zeit *t* in °C
- *c*, λ ... positive Parameter
- 1) Kreuzen Sie die zutreffende Aussage an. *[1 aus 5] [0/1 P.]*

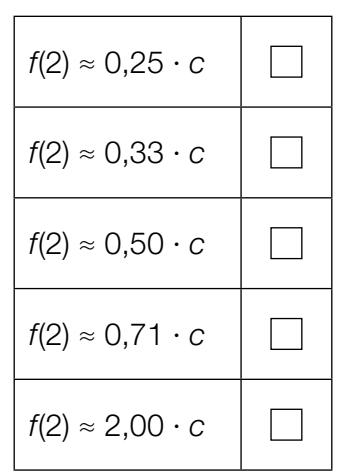

### Wasserstand

Zur Beschreibung des zeitlichen Verlaufs des gemessenen Wasserstands eines Flusses werden die Polynomfunktion 3. Grades *f* und die quadratische Funktion *g* verwendet (siehe nachstehende Abbildung).

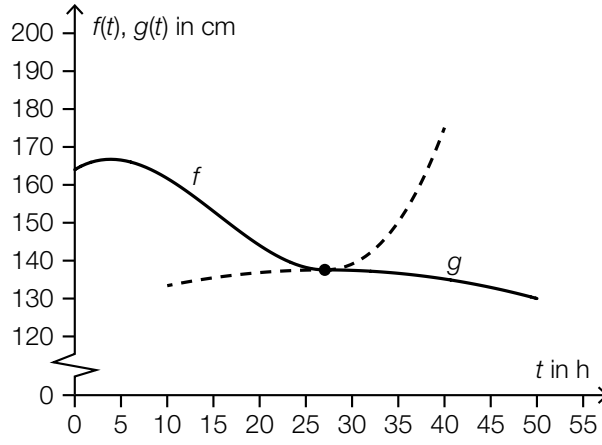

*t* ... Zeit in h mit *t* = 0 für den Beginn der Messung

*f*(*t*) ... Wasserstand zum Zeitpunkt *t* in cm mit 0 ≤ *t* ≤ 27,1

*g*(*t*) ... Wasserstand zum Zeitpunkt *t* in cm mit 27,1 ≤ *t* ≤ 50

- a) Es gilt:  $f(t) = 0,00469 \cdot t^3 0,218 \cdot t^2 + 1,48 \cdot t + 164$ 
	- 1) Berechnen Sie den Zeitpunkt  $t_1$ , zu dem der Wasserstand um 10 % niedriger als zu Beginn der Messung ist. *[0/1 P.]*
	- 2) Berechnen Sie die momentane Änderungsrate des Wasserstands 10 h nach Beginn der Messung. Geben Sie das Ergebnis mit der zugehörigen Einheit an. *[0/½/1 P.]*

Zum Zeitpunkt *t*2 gilt: *f*′(*t*2) = *f*(20) – *f*(0) 20 – 0

3) Ergänzen Sie die Textlücken im nachstehenden Satz durch Ankreuzen des jeweils zutreffenden Satzteils so, dass eine richtige Aussage entsteht. *[0/1 P.]*

Zum Zeitpunkt  $t_2$  ist  $\qquad \qquad \odot \qquad$  gleich groß wie  $\qquad \qquad \odot \qquad$  im Intervall [0; 20].

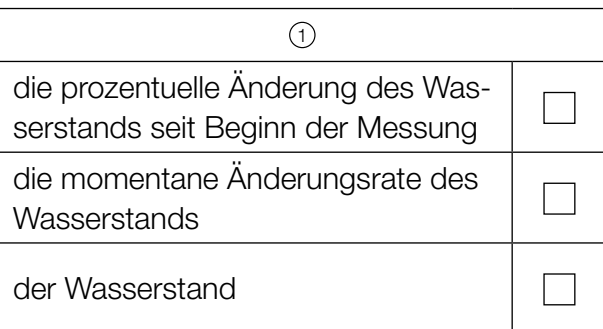

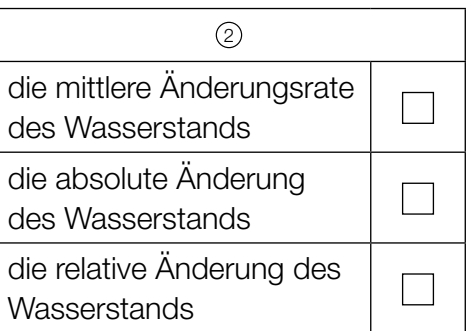

- b) Man betrachtet die Polynomfunktion 3. Grades *f* und die quadratische Funktion *g* als Funktionen mit dem Definitionsbereich ℝ.
	- 1) Ordnen Sie den beiden Satzanfängen jeweils eine Fortsetzung aus A bis D so zu, dass zutreffende Aussagen entstehen. *[0/½/1 P.]*

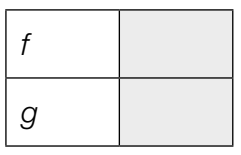

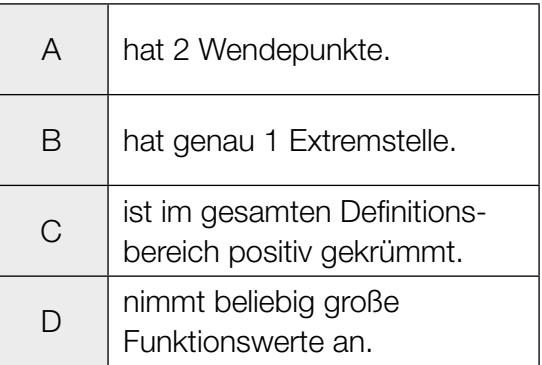

## Aufgabe 7 (Teil B)

#### Nussbaum und Nüsse

Nussbäume wachsen langsam. Die momentane Änderungsrate der Höhe einer Pflanze in Abhängigkeit von der Zeit wird als *Wachstumsgeschwindigkeit* bezeichnet.

a) Die Wachstumsgeschwindigkeit eines bestimmten Nussbaums in Abhängigkeit von der Zeit *t* kann modellhaft durch die Funktion *v* beschrieben werden. Zum Zeitpunkt *t* = 0 beträgt die Höhe des Nussbaums 0 m. (Siehe nachstehende Abbildung.)

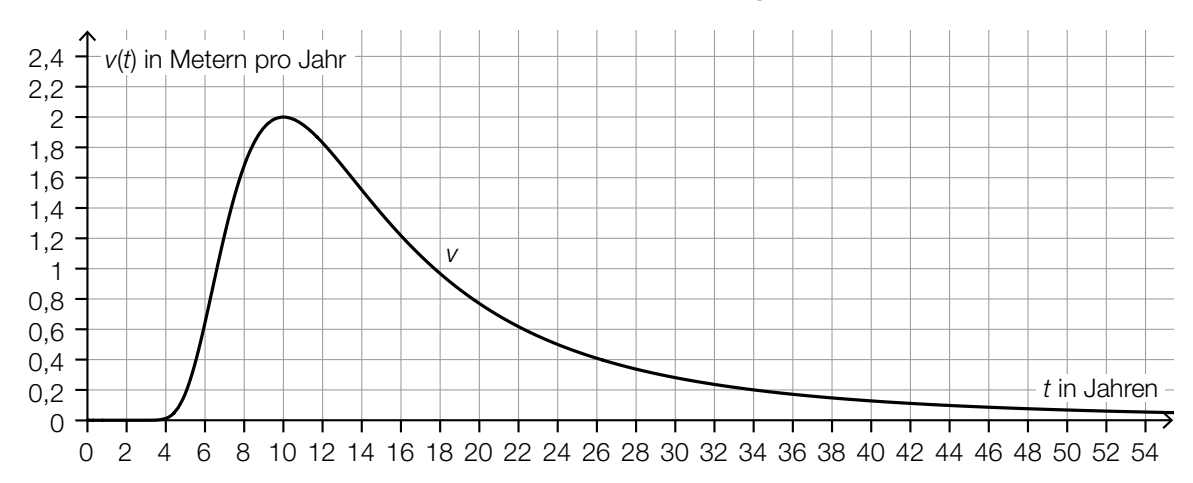

1) Schätzen Sie mithilfe der obigen Abbildung die Höhe *H* dieses Nussbaums zur Zeit  $t = 10$  Jahre ab.

*H* ≈ *m m [0/1 P.]* 

Der Zeitpunkt, zu dem die Wachstumsgeschwindigkeit am stärksten abnimmt, wird mit  $t_1$ bezeichnet.

2) Lesen Sie aus der obigen Abbildung den Zeitpunkt  $t<sub>1</sub>$  ab.

*t*<sub>1</sub> ≈ *[0/1 P.]* Jahre *[0/1 P.]* 

- b) Nüsse werden in Packungen abgefüllt. Die Masse einer Packung in g wird durch die normalverteilte Zufallsvariable *X* mit dem Erwartungswert μ und der Standardabweichung σ modelliert.
	- 1) Ordnen Sie den beiden Wahrscheinlichkeiten jeweils die gleich große Wahrscheinlichkeit aus A bis D zu. *[0 / 1 P.]*

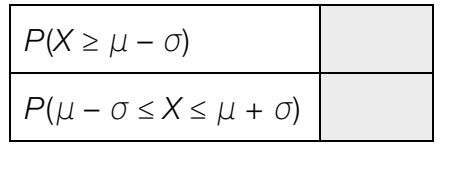

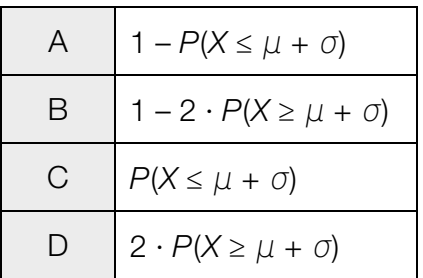

Die Standardabweichung von *X* beträgt σ = 5 g.

Im Rahmen der Qualitätskontrolle werden Stichproben vom Umfang *n* entnommen. Die Stichprobenmittelwerte der Massen der Packungen werden ermittelt. In der nachstehenden Abbildung ist der Graph der Dichtefunktion für die Verteilung der Stichprobenmittelwerte mit den Wendepunkten W<sub>1</sub> und W<sub>2</sub> dargestellt.

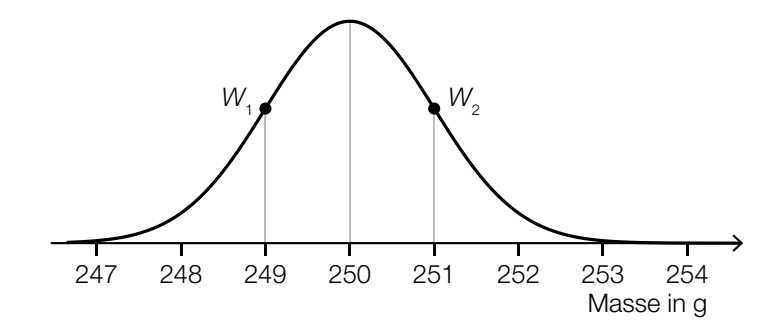

- 2) Geben Sie den Stichprobenumfang *n* an.
	- *n* = Packungen *p* = Packungen *[0/1 P.]*

### Aufgabe 8 (Teil B)

### Backofen

a) Die Temperatur im Inneren eines Bratens nennt man Kerntemperatur. Sie wird mithilfe eines Bratenthermometers gemessen.

Der zeitliche Verlauf der Kerntemperatur lässt sich für einen bestimmten Braten modellhaft durch die Funktion *T* beschreiben (siehe unten stehende Abbildung).

$$
T(t) = a + \frac{100}{3} \cdot t \cdot e^{1-c \cdot t}
$$

*t* ... Zeit in h mit *t* = 0 für den Beginn des Bratvorgangs *T*(*t*) ... Kerntemperatur des Bratens zur Zeit *t* in °C *a*, *c* ... positive Parameter

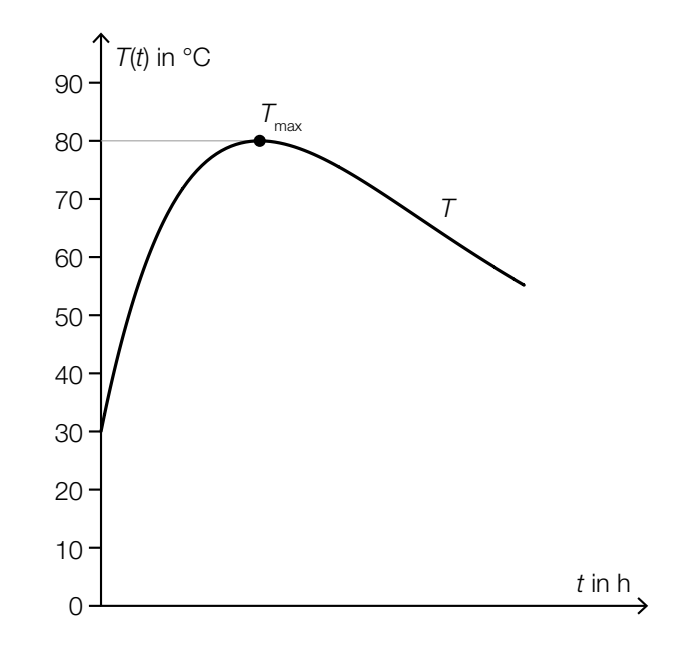

- 1) Kennzeichnen Sie in der obigen Abbildung das größtmögliche Zeitintervall, in dem die Kerntemperatur mindestens 70 °C beträgt. *[0/1 P.]*
- 2) Begründen Sie, warum die Stelle des Maximums von *T* nicht vom Parameter *a* abhängt. *[0/1 P.]*
- 3) Geben Sie mithilfe der obigen Abbildung den Parameter *a* an.

$$
a = \frac{1}{\sqrt{1 + (1 - 1)^2}} \, \text{C}
$$

Die Koordinaten von *T*max können durch die Parameter *a* und *c* beschrieben werden.

Es gilt:  $T_{\text{max}} = \left(\frac{1}{c}\right) \left( a + \frac{100}{3 \cdot c}\right)$ 

4) Ermitteln Sie mithilfe der obigen Abbildung den Parameter *c*. *[0/1 P.]*

b) Eine Pizza wird aus dem Backofen genommen und kühlt ab.

Der zeitliche Verlauf der Temperatur dieser Pizza kann näherungsweise durch die Funktion *T* beschrieben werden. Die momentane Änderungsrate von *T* ist jeweils proportional zur Differenz zwischen *T* und der Umgebungstemperatur *T*<sub>U</sub>. Der Proportionalitätsfaktor wird mit *k* bezeichnet.

*t* ... Zeit in min *T*(*t*) ... Temperatur zur Zeit *t* in °C  $T_{\text{U}}$  ... Umgebungstemperatur in  $^{\circ}$ C  $k > 0$  ... Proportionalitätsfaktor in min<sup>-1</sup> 1) Stellen Sie eine Differenzialgleichung für *T* auf. *[0/1 P.]* 2) Zeigen Sie, dass eine allgemeine Lösung dieser Differenzialgleichung lautet:  $T(t) = T_{11} + C \cdot e^{-k \cdot t}$  [0/1 P.]

3) Geben Sie die allgemeine Lösung T<sub>h</sub> der zugehörigen homogenen Differenzialgleichung an.

$$
T_{\rm h}(t) = \underline{\hspace{2cm}} \qquad [0/1 \; P]
$$

Für einen bestimmten Abkühlvorgang gilt:  $k = 0.026$  min<sup>-1</sup>,  $T_U = 20$  °C und  $T(0) = 200$  °C.

4) Ermitteln Sie die spezielle Lösung der Differenzialgleichung für *T* für diesen Abkühlvorgang. *[0/1 P.]*

### Aufgabe 9 (Teil B)

#### Dreibein

Auf dem nebenstehenden Foto ist ein Dreibein mit Topf über einer Feuerstelle abgebildet. An einer Kette am Dreibein ist ein Topf aufgehängt, der für die Zubereitung von Speisen verwendet wird.

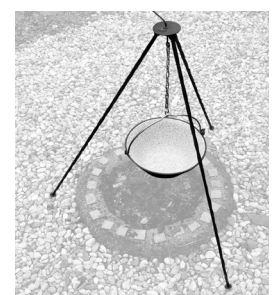

Quelle: BMBWF

a) Die nachstehende Abbildung zeigt modellhaft ein Dreibein.

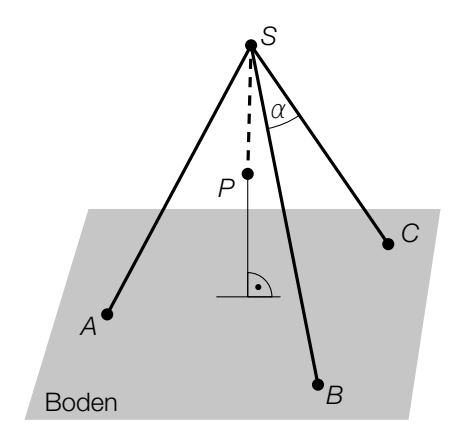

Die Standpunkte *A*, *B* und *C* des Dreibeins befinden sich auf dem horizontalen Boden. Der horizontale Boden liegt in der *xy*-Ebene. Die Spitze des Dreibeins befindet sich im Punkt *S*.

1) Stellen Sie mithilfe der Punkte *B*, *C* und *S* eine Formel zur Berechnung des Winkels α auf.

$$
\alpha = \boxed{0/1 \, P}
$$

Es gilt:

 $A = (x_A | y_A | 0)$ *S* = (37|16|108) (Koordinaten in cm)

Die Strecke AS liegt auf der Geraden  $g: X = S + t \cdot \overrightarrow{u}$  mit  $\overrightarrow{u} = \begin{pmatrix} 3 & 3 \\ 4 & 4 \end{pmatrix}$ 4  $\begin{pmatrix} 3 \\ 4 \\ 12 \end{pmatrix}$  und  $t \in \mathbb{R}$ .

2) Ermitteln Sie die fehlenden Koordinaten des Punktes *A*. *[0/1 P.]*

Im Punkt *S* ist eine senkrecht nach unten hängende Kette befestigt. Am Ende dieser Kette ist im Punkt *P* ein Topf befestigt. Die Länge *SP* beträgt 50 cm.

3) Tragen Sie die Koordinaten von *P* in die dafür vorgesehenen Kästchen ein.

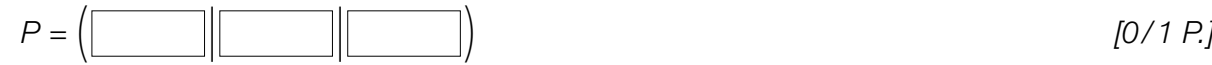

b) In der nachstehenden Abbildung ist der Querschnitt des Topfes modellhaft dargestellt. Die Form des Topfinneren entsteht durch Rotation des Graphen der Funktion *f* um die *y*-Achse.

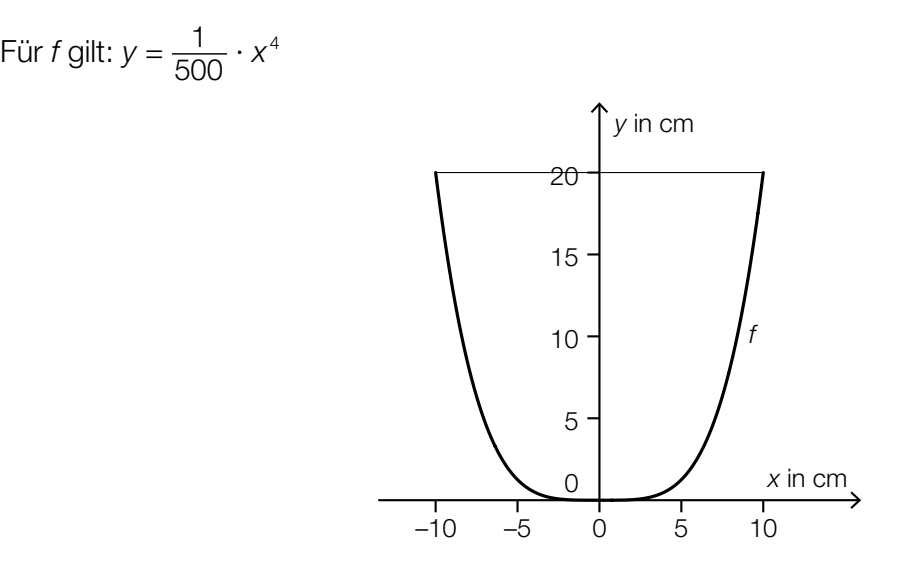

Der Topf wird bis 5 cm unter den Rand mit Wasser befüllt. Das Volumen des eingefüllten Wassers wird als Füllvolumen *V* bezeichnet.

1) Berechnen Sie das Füllvolumen *V*. *[0/1 P.]*

c) Eine im Topf des Dreibeins zubereitete Suppe kühlt nach der Zubereitung ab. Der zeitliche Verlauf der Temperatur der Suppe kann durch die Exponentialfunktion *T* modelliert werden.

 $T(t) = a \cdot b^t$ *t* ... Zeit in min *T*(*t*) ... Temperatur zur Zeit *t* in °C *a*, *b* ... positive Parameter

Zum Zeitpunkt *t* = 0 beträgt die Temperatur der Suppe 80 °C.

Nach 45 min beträgt die Temperatur der Suppe 6 °C.

- 1) Berechnen Sie, nach wie vielen Minuten die Temperatur der Suppe 37 °C beträgt. *[0/1 P.]*
- 2) Zeichnen Sie im nachstehenden ordinatenlogarithmischen Koordinatensystem den Graphen der Funktion *T* ein. *[0/1 P.]*

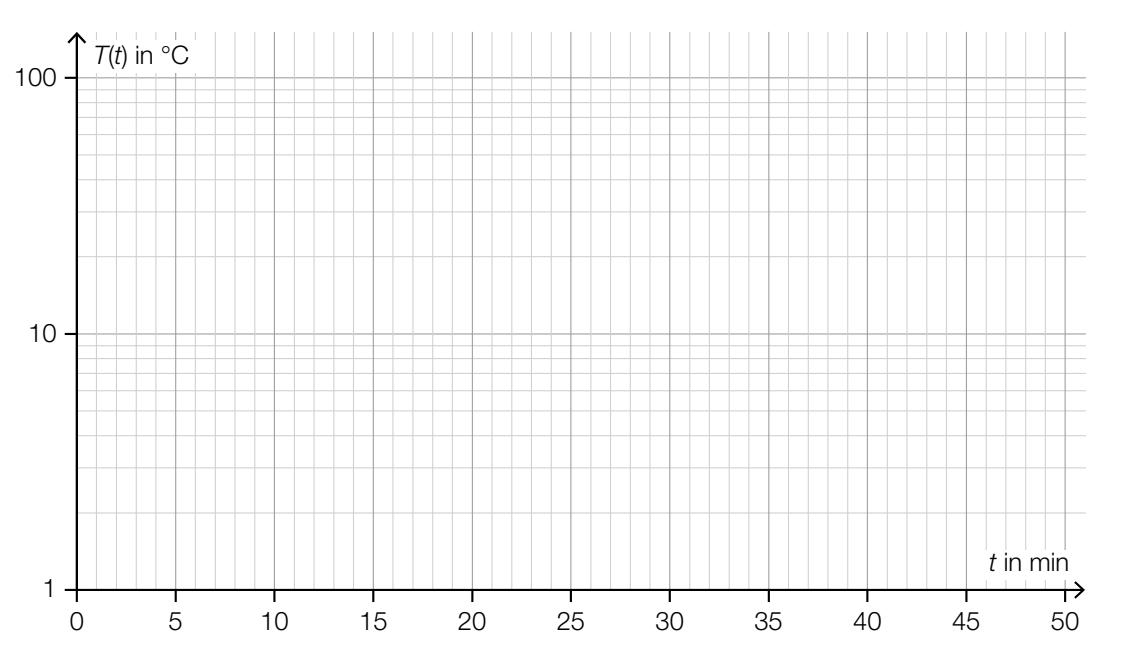